# **SZÁMOLÁSTECHNIKAI ISMERETEK**

## **Műveletek szögekkel**

Geodéziai számításaink során gyakran fogunk szögekkel dolgozni. Az egyszerűbb írásmód kedvéért ilyenkor a fok (<sup>o</sup>), perc ('), másodperc ('') jelét el szoktuk hagyni, és ezek értékeit kötőjelekkel kapcsoljuk össze.

### 42 - 17 - 23

A percek és másodpercek helyén mindig két-két számjegynek kell állnia, azaz a tizesek helyiértékén a nulla kiírása kötelező.

## 175 - 05 - 06,8

Ha összeadás közben a tagok összege a számrendszer alapszámának értékét meghaladja, az azon felüli mennyiséget átvitelként kell kezelni. A Magyarországon használatos hatvanas (sexagezimális) szög vegyes rendszerű mérték: a hatos és a tízes számrendszert párhuzamosan tartalmazza. A hatvanas rendszerben végzett műveletek során fokozottan kell figyelnünk az átvitelekre, mert a tizedmásodperceknél és az egyesek helyértékén tízes számrendszerben, a tízesek helyiértékén pedig a másodpercek és percek esetében hatos, a fokok esetében tízes rendszerben dolgozunk.

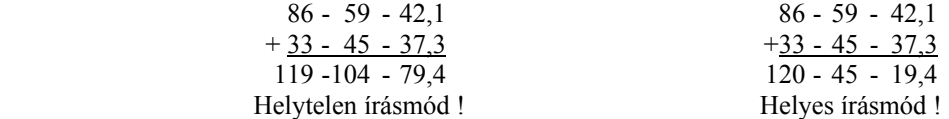

A fokok esetében további figyelmet érdemel, hogy a geodéziai számításokban a 360°-nál nagyobb szöget nem értelmezzük, ezért tehát – ha az összeadás során ilyen eredmény adódnék – a teljesszöget vagy a több teljesszöget elhagyva legtöbb esetben csak az összeg fennmaradó részét szabad leírni.

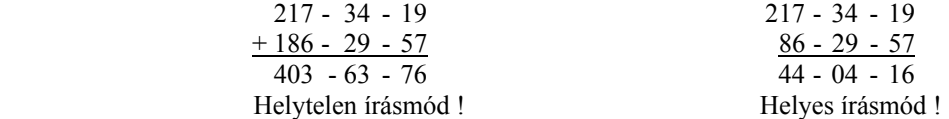

Kivonáskor, ha a kisebbítendő valamelyik helyiértékén kisebb alaki értékű szám áll, mint a kivonandó ugyanazon helyiértékén, akkor áthozatot kell alkalmaznunk. Itt ismét csak vigyázni kell arra, hogy a különböző helyiértékeken felváltva tízes és hatos rendszerbeli számok állnak, az áthozat tehát egyszer tíz, másszor pedig hat. Ha tehát például a másodpercek tizeseinek oszlopában 1 - 4 = ? műveletet kell elvégeznünk, a percek oszlopából áthozott 1 percet 6 tízmásodpercként kezelve

$$
342 - 17 - 19
$$
  
- 141 - 27 - 41  
200 - 49 - 38

hozzáadjuk a kisebbítendőhöz, s így 7 - 4 = 3 formában végezzük el a kivonást. Egyidejűleg persze a kisebbítendő perceit 1-gyel csökkentjük, vagy a kivonandó perceit eggyel növeljük.

Gyakran szükséges két, néha több, egymástól kis mértékben, általában csak másodperceiben különböző szögérték középértékének kiszámítása, röviden közepelése.

A közepelés eredményét általában ugyanolyan élességgel – annyi jegyre – kell megadni, ahogyan a kiinduló adatok adottak voltak, ezért szükséges lehet az eredmény – a középérték – kerekítése.

Megállapodás szerint a kerekítést

- a) ha a kerekítendő szám 1, 2, 3, 4 akkor lefelé;
- b) ha a kerekítendő szám 6, 7, 8, 9 akkor felfelé;
- c) ha a kerekítendő szám 5, akkor a páros szám felé

kell elvégezni.

$$
352 - 51 - 27
$$
  
352 - 51 - 21  
352 - 51 - 21  
78 - 17 - 49  
78 - 17 - 32  
78 - 17 - 32

Előfordul, hogy a közepelésbe a percek, esetleg még a fokok is bevonandók.

$$
3 - 19 - 58
$$
  
3 - 20 - 01  
247 - 00 - 00  
247 - 00 - 00

A közepelést különféle számolási technikákkal végezhetjük. Ezek közül legkevésbé ajánlatos módszer a két szög összeadása, majd kettővel történő osztása. Ennél valamivel jobb eljárás csupán a szögek egymástól különböző részeivel – csak a másodpercekkel, esetleg a percekkel és másodpercekkel – elvégezni ugyanezt. Általában legkönnyebben úgy végezhető a számítás, ha képezzük a két szögérték különbségét, majd ennek a felét a kisebbik szögértékhez hozzáadjuk. Némi gyakorlással az is elérhető, hogy a közepelendő mennyiségeket a számegyenesre képzeljük, s az egymáshoz közel eső két számhely felezőpontját, a középértéket mintegy megjelenítve látjuk.

A tapasztalat azt mutatja, hogy akik a szögekkel végzendő számításokhoz zsebszámológépet használnak, azok semmivel sem követnek el kevesebb hibát, mint akik fejben számolnak. Ilyen jellegű feladataink gyakoriságára tekintettel jobb tehát ezeknek a számításoknak a technikáját elsajátítani, és mellőzni a gép használatát.

#### **A számítások áttekinthetőségéről**

Számításainkat minden esetben úgy kell végeznünk, hogy az bárki számára *áttekinthető,* gondolatmenete *követhető* és *érthető* legyen. Ennek érdekében tartsuk be a következő szabályokat:

Minden esetben írjuk fel *a kiinduló adatokat* matematikai, fizikai vagy geodéziai jelöléseikkel együtt, a *keresett mennyiség* jelölését, valamint *a képletet*, amelynek alapján számolni fogunk.

A számítás megkezdése előtt a megoldóképletbe *be kell helyettesíteni* az ismert mennyiségeket, mégpedig azok dimenzióival együtt. Ezt akkor is tanácsos megtenni, ha különben a számítást majd géppel végezzük. Nem haszontalan a műveleteket a papíron a mennyiségek dimenzióival is elvégezni. Ezzel nemkívánatos baklövéseknek vehetjük elejét: az eredmény rossz dimenziója rávezethet bennünket valamely elkövetett hibánkra.

Igyekezzünk a számítás során a mennyiségeket úgy elrendezni a papírlapon, hogy az egyben tükrözze a *számítás logikai menetét* is. Így például a számítás minden újabb fázisát kezdjük új sorban, és az egyes fázisokat egy-egy sor kihagyásával különítsük el egymástól.

Ha a számítás egyes fázisainak részletezését kihagyjuk, ez azzal jár, hogy a munka későbbi ellenőrzését vagy egy esetleg elkövetett hiba megkeresését akár magunk, akár mások számára megnehezítjük

A sokjegyű számok áttekinthetőbbek, olvashatóbbak lesznek az által, ha egy-egy számjegynyi térköz kihagyásával *tagoljuk* őket. Ezért a számokat hátulról számított hármas számcsoportokra kell osztani, és a csoportok között egy számjegynyi helyet ki kell hagyni. Tizedestörtek esetében a tagolást a tizedesvesszőtől jobbra és balra kiindulva kell végezni.

123 456 987 654,321 012

A számítás során nyert és később még felhasználásra kerülő mennyiségeket – a segédmennyiségeket – a hivatkozás megkönnyítésére célszerű elnevezéssel, alkalmasint betűjellel ellátni.

Az esetleges segédszámításokat a papírlap szélén célszerű feltüntetni, mert így azzal a számítás gondolatmenetét nem bontjuk meg.

Ne felejtsük el, hogy számológépeinken *a kijelzett számjegyek mennyisége* szabályozható, és a szükségesnél több számjegyet vagy tizedest a kijelzőről lemásolni felesleges. Ugyanakkor azt se tévesszük szem elől, hogy a gép a fedve tárolt számokkal is dolgozik. Így aztán némileg eltérő eredményt kaphatunk akkor, ha a kijelzőről szükségképpen kerekítve kiírt majd újra bebillentyűzött részeredményekkel dolgozunk tovább, vagy ha a részeredményeket a gépben tároljuk az újabb felhasználásig.

A részeredmények is, de főleg a végeredmények jól szembeötlenek a papíron, ha *aláhúzzuk* vagy bekeretezzük őket.

Számolás közben is ajánlatos, a végén azonban egyenesen kötelező a részeredmény illetve a végeredmény szemrevételezése abból a célból, hogy megállapítsuk: nem követtünk-é el valamilyen szarvashibát a számolás közben; hihető-e, hogy a kiinduló adatokból ilyen eredményre jussunk.

## **Az élesség és a pontosság**

Az élesség a mérés vagy a számítás során leolvasott illetve kihasznált számjegyek számával összefüggő fogalom, míg a pontosság a mérés megbízhatóságával vagy a számítási elhanyagolások mértékével függ össze.

Tegyük fel például, hogy egy távolságot kétszer oda-vissza megmértünk és mérőeszközünkről a hosszakat egyik oda-vissza méréskor milliméterre, másik alkalommal pedig centiméterre olvastuk le. Eredményeink:

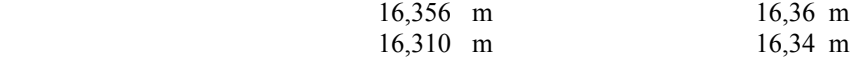

Ebben az esetben az első oda-vissza méréskor a leolvasások nagyobb *élességgel* történtek, míg a második mérés – az oda- és a vissza-mérés eredményeinek kisebb különbsége alapján már szemre is megállapíthatóan – nagyobb *pontosságú.* Példánkat a szemléletesség kedvéért vettük fel így; megjegyezzük azonban, hogy általánosságban nagyobb pontosságú méréssel vagy számítással nagyobb élesség, kisebb pontossággal kisebb élesség szokott együtt járni.

Fontos megjegyeznünk, hogy a kiírt számjegyek száma a mérés illetve a számítás élességére is utal, ezért ha az utolsó helyen nulla áll, akkor azt is ki kell írni. Például

16,310 m és 16,31 m

nem ugyanakkora hosszat jelöl. Ha az utóbbi hosszat is milliméter élességgel mértük volna meg, kimutathattuk volna róla, hogy az 16,306 m vagy éppen 16,314 m, illetve e két érték között hová esik. Miután azonban a mérést csak centiméter élességgel végeztük, ezért a millimétereket kerekítettük vagy éppen le sem olvastuk.

Ugyanez vonatkozik természetesen a számítási élességre is: ha egy számadatot például hét tizedes élességgel kell megadnunk, úgy akkor is ki kell írni a tizedesvessző utáni hetedik számjegyet, ha az történetesen nulla.

## **Egy és más a zsebszámológépről**

Számológépünk sokkal többre képes, mint amennyit róla feltételezünk. Megéri az időt és a fáradságot, hogy – akár a hozzá kapott gépkönyvvel, akár anélkül – jobban megismerkedjünk vele. Itt most felsoroljuk azokat a funkciókat, amelyekre a geodéziai számítások közben legtöbbször szükségünk lehet. Jó lenne már most megtanulni, hogyan kell ezeket a műveleteket gépünkkel elvégezni.

Gyakran fogunk olyan számításokat végezni, amelyekhez *a szögek függvényeire* van szükségünk. A számológépek a szögfüggvények értékeinek argumentumaként a szög fokokban és annak tizedeiben kifejezett értékét értelmezik, mérőeszközeinkkel azonban a szögeket fok-perc-másodperc mértékegységben mérjük. Szükséges tehát, hogy zsebszámológépünk rendelkezzék olyan mikroprogrammal, amelyik a két mérőszám között gyakorta szükséges *átszámítást* el tudja végezni. Ennek a billentyűn feltüntetett jele általában D → D.MS és D.MS → D.

A geodéziai gyakorlatban sűrűn lesz szükségünk arra, hogy derékszögű – másként rektanguláris – koordinátarendszerből poláris koordinátarendszerbe illetve poláris rendszerből derékszögű rendszerbe *koordinátákat átszámítsunk*. Ezeket az átszámításokat általában az R → P és a P → R billentyűkkel lehet elvégezni.

Gyakran fordulnak elő olyan számítások is, amelyek elvégzéséhez jól alkalmazhatók *a matematikai statisztika alapműveletei*, mint például a középérték és a szórás számítása. Ezek a műveletek a legtöbb számológépen szintén megtalálhatók és legtöbbször a DATA, n,  $\sum x$ ,  $\sum x^2$ ,  $\bar{x}$ , s gombokkal aktivizálhatók.

Geodéziai számításokhoz olyan zsebszámológépek használhatók jól, amelyeknek *legalább három szabad számtárolója* – memóriája – van. Ezeken felül a legtöbb gép úgynevezett kötött memóriákban – konstanstárolókban – matematikai állandókat is tárol: a π értékét és az *e* értékét. Míg a szabad tárolók tartalmát a gép használója tetszés szerint módosíthatja, addig a kötött tárolók tartalma egyszer s mindenkorra adott.

A szabad memóriák között szokott lenni legalább egy, amelyiken belül összeadás és kivonás – összegezés – is végezhető. Az ilyen tárolót *additív memóriának* nevezik. Elérése a → M, M+, M-, RM billentyűkkel lehetséges. Alkalmazása megkönnyíti például a számsorok összegezését. Léteznek *multiplikatív tárolóval* ellátott gépek is: az ilyen tárolóban őrzött számot egy oda bevitt másik mennyiséggel megszorozhatjuk vagy eloszthatjuk.

A gép számolóművének regiszterei általában több számjegy – tizedes – befogadására alkalmasak, mint amennyi a kijelzőn megjelenik. Érdemes elvégezni tehát annak a vizsgálatát is, hogy számológépünk hány *rejtett számjeggyel* dolgozik.

A számítások során keletkező eredmény kijelzett tizedeseinek számát a szükségnek megfelelően szabályoznunk kell. Felesleges dolog – hiba! – egy eredményt a kellő számúnál több tizedesre a gépből kiírni. A szükséges *kerekítést* legokosabb a gépre bízni: tanuljuk meg tehát, hogyan kell a zsebszámológépünk által kijelzett eredmény tizedeseinek számát szabályozni. A kijelzett tizedesjegyekek számának korlátozásával a gép energiaforrásának élettartama is növelhető.

A zsebszámológépek nagy része ma már programozható. Ezek közül *programmegjegyző* gépeknek nevezzük azokat, amelyek képesek arra, hogy az egyszer kézi vezérléssel már végrehajtott számítás műveleti utasításait megjegyezze, s ezt a lépéssorozatot más kiinduló adatokkal újra végrehajtsa. *Programvezérlésű* gépeknek azokat nevezzük, amelyek a programba beépített logikai utasítások – például  $x > 0$ , vagy  $x < y -$ segítségével program-elágazási lehetőségeket is nyújtanak, vagyis bizonyos részeredményektől függően a számítás különböző módokon is folytatódhat. Vizsgáljuk meg, a mi gépünk melyik csoportba tartozik.

A programozható gépekben a memóriák egy része a program tárolására van fenntartva. A *programkapacitás* ismeretéhez tudnunk kell, hogy mennyi az erre a célra szolgáló tárolók száma, valamint azt is, hogy mit tekint gépünk az egy memóriahelyen tárolható utasításnak, vagyis egyetlen program-lépésnek. Némelyik gép minden egyes billentyű-leütést külön lépésként számol. Külön lépésnek számíthat például a gombok másodfunkciójának aktivizálására szolgáló úgynevezett funkcióváltó billentyű működtetése, s ugyanígy két lépésnek tekinti egyik-másik gép, amikor az adat tárolására szóló utasítás mellett a használatra kijelölt memória címét – sorszámát – megadjuk.

## **Számítási programok készítése zsebszámológépekhez**

Egy számítási feladat megoldása során a számológépnek a billentyűk lenyomásával adunk utasításokat egyes részfeladatok végrehajtására. Az adott számítási feladat megoldására irányuló *műveleti utasítások meghatározott rendjét a számítás programjának nevezzük.* 

Egy csupán néhány műveleti utasítással megoldható feladat előre elkészített program nélkül is elvégezhető, összetettebb kifejezéseket tartalmazó számítások végzésekor azonban ajánlatos a végrehajtandó műveletek sorrendjét előre megtervezni, a programot rögzíteni, s a számítások során annak alapján dolgozni. Különösen áll ez a gyakorlatunkban sűrűn előforduló feladatok esetére. Hangsúlyoznunk kell, hogy ez az irányelv a számológép programozhatósági fokától független, tehát akkor is érvényes, ha a gép nem programozható típusú, s így a számítás végrehajtása során minden egyes utasítást kézi billentyűzéssel kell majd kiadnunk.

Számítási program készítésekor alaposan meg kell vizsgálni, vajon az adott feladat megoldásának melyik az az *algoritmusa*, amelynek alkalmazása a rendelkezésre álló gép tulajdonságait tekintve a legelőnyösebb. Meglehet, hogy egy számítási képlet puszta átrendezése is számottevő rövidítéseket eredményez.

A számítás végrehajtását gyorsítja, ha egy esetleg többször is szereplő kiinduló adatot vagy más számot nem kell minden egyes előfordulásakor újra meg *újra bebillentyűzni*. Törekedni kell tehát arra, hogy a megfelelő módon – a mennyiséget adattárolóban elhelyezve, vagy a számítási képlet alakjának módosításával – az ilyen többletmunkát elkerüljük.

Ez az ajánlás érvényes a számítás során esetleg csak később felhasználásra kerülő részeredményekre is. Nem csak munkánkat gyorsítja, hanem a hibalehetőségek számát is csökkenti, ha a programot úgy szervezzük, hogy számítás közben ne legyen szükség *részeredmények kiírására*, majd újbóli bebillentyűzésére.

Természetes követelmény, hogy a program *rövid* legyen, vagyis minél kevesebb lépésből álljon. Ennek haszna gépünk programozhatóságának fokától függetlenül nyilvánvaló. Nem programozható gép esetében ugyanis a műveleti utasításokat a számítás során mindannyiszor egyenként billentyűznünk kell, s ha a számítást más-más kiinduló adattal többször vagy sokszor el kell végezni, a feleslegesen hosszú program tekintélyes többletmunkával jár, s még hibalehetőséget is hordoz. A programmegjegyző gépeknél, valamint a programvezérlésű gépeknél, amelyek utasítástárolójába a program billentyűzéssel vihető be, az ezzel járó többletmunka már nem olyan nagy, hiszen az utasításokat a számítás megkezdése előtt mindössze egy ízben kell bebillentyűzni. Itt viszont tekintettel kell lenni arra, hogy a gép programtárolójának kapacitása véges.

Programvezérlésű gépekhez készített program szerkesztésekor különösen ügyelni kell arra, hogy a gépet a programon keresztül a számítás során esetleg felmerülő *döntések* meghozatalára felkészítsük. Ehhez valamennyi lehetőséget számba kell vennünk, s gondoskodnunk kell a megfelelő programelágazások beépítéséről.

Nem programozható gépeken végzendő hosszabb összefüggő számítási feladat megoldásához készített lépés-sorozat megtervezésekor előnyös lehet, ha a műveletsort önállóan ellenőrizhető részfeladatokra illetve *programrészekre* bontjuk. Ez lehetővé teszi, hogy számítási hiba elkövetése esetén ne kelljen a teljes számítást megismételni.

Az első használatba vétel előtt a programot – akár magunk, akár mások által készített programról van szó – mindig *ellenőrizni* kell. Az ellenőrzést olyan feladat megoldásával kell elvégezni, amelynek teljes bizonyossággal hibátlan eredményei korábbról már ismertek. A program akkor használható biztonságosan, ha szélsőséges – egészen kicsiny, egészen nagy, pozitív, negatív – kísérleti számadatokkal is helyes eredményekre jutottunk.

Az elkészített programok leírásának az a célja, hogy a program máskor is, illetve mások által is használható legyen. Éppen ezért a programok lejegyzésének alapkövetelménye, hogy a program később is és bárki számára *érthető, áttekinthető és egyértelmű* legyen. A programnak és alkalmazási utasításának írásba foglalása még abban az esetben sem mellőzhető, ha a programot különben a gép számára mágneskártyán tároljuk.

A programot célszerű *táblázatos* formában elkészíteni. A táblázat fejléce tartalmazza a feldolgozott *számítás megnevezését*, de helyes, ha a programlapon feltüntetjük *a számítási képletet* is, amelynek alapján dolgoztunk. A program áttekinthetőségét növeli, ha minden lépést *új sorba* írunk. Könnyíti a felhasználó dolgát, ha *külön*-*külön oszlopba* írjuk a billentyűzendő adatokat, a billentyűzendő utasításokat és a kijelzősoron megjelenő eredményeket. Ha az itt megjelenő mennyiség kiírandó végeredmény, úgy erre a számítót – például a mennyiség *bekeretezésével* – figyelmeztetni kell. Különböző programok hossza könnyen egybevethető, ha a programlépések *sorszámmal* vannak ellátva. Kevés szabad adattárolóval rendelkező gép esetén a program készítője számára különösen fontos, hogy munkája során folyamatosan tudja, melyik memóriában milyen mennyiséget tárol. Ezt az ismeretet – ha *a memóriák mindenkori tartalma* a programlapon fel van tüntetve – a program használója is kamatoztathatja.

A programlap "billentyű" oszlopába mindig ugyanúgy kell a szimbólumokat – betűket, rövidítéseket, jelöléseket – bejegyezni, ahogyan azok az adott *számológép billentyűzetén* léthatók.

A programvezérlésű számológépeken az egyes utasításoknak általában számjele – kódja – van. Ugyanúgy, ahogyan az adattárolók átvizsgálásakor az abban tárolt számok, az utasítástárolók átvizsgálásakor az ott tárolt utasítások kódjai jelennek meg a kijelzősoron. Ilyen gépekre készített programok esetében tehát a programlapon az utasítások *kódjait* is fel kell tüntetni, hogy a bevitt program szükség esetén ellenőrizhető legyen.

Programvezérlésű gépre készített programba már előre beépítik a számítás részeredményétől függő esetleges döntéseket s az ezektől függő programelágazásokat. Ha a számítást a program kézi billentyűzésével hajtjuk végre, akkor ezeket a vizsgálatokat a megfelelő helyen magunknak kell elvégeznünk, s eredményüktől függően a számítást egyik vagy másik úton kell folytatnunk. Az ilyen *vizsgálatok és elágazások helyére* a programlapon szembetűnően utalni kell.

Valamennyi géptípus esetében kívánatos a programhoz részletes és egyértelmű *végrehajtási utasítást*, magyarázatokat, megjegyzéseket fűzni. Ezek tájékoztatják a felhasználót a számítás végrehajtása közbeni teendőiről. A program használatában bekövetkezett hosszabb szünet után magának a programozónak is jól jöhet némi útbaigazítás.

Összeállított: Noéh Ferenc